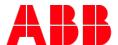

JOB AID

## Configure your browser settings to use MyLearning system properly

This document is obsolete and not in use anymore. Please refer to the relevant section of <u>MyLearning Navigator – Learner main manual</u> instruction.